# SFKeychainSavePanel Class Reference

**Security > Cocoa**

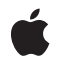

**2006-05-23**

#### É

Apple Inc. © 2006 Apple Computer, Inc. All rights reserved.

No part of this publication may be reproduced, stored in a retrieval system, or transmitted, in any form or by any means, mechanical, electronic, photocopying, recording, or otherwise, without prior written permission of Apple Inc., with the following exceptions: Any person is hereby authorized to store documentation on a single computer for personal use only and to print copies of documentation for personal use provided that the documentation contains Apple's copyright notice.

The Apple logo is a trademark of Apple Inc.

Use of the "keyboard" Apple logo (Option-Shift-K) for commercial purposes without the prior written consent of Apple may constitute trademark infringement and unfair competition in violation of federal and state laws.

No licenses, express or implied, are granted with respect to any of the technology described in this document. Apple retains all intellectual property rights associated with the technology described in this document. This document is intended to assist application developers to develop applications only for Apple-labeled computers.

Every effort has been made to ensure that the information in this document is accurate. Apple is not responsible for typographical errors.

Apple Inc. 1 Infinite Loop Cupertino, CA 95014 408-996-1010

Apple, the Apple logo, Cocoa, Keychain, Mac, and Mac OS are trademarks of Apple Inc., registered in the United States and other countries.

Simultaneously published in the United States and Canada.

**Even though Apple has reviewed this document, APPLE MAKESNOWARRANTYOR REPRESENTATION,** EITHER EXPRESS OR IMPLIED, WITH RESPECT TO<br>THIS DOCUMENT, ITS QUALITY, ACCURACY,<br>MERCHANTABILITY, OR FITNESS FOR A PARTICULAR **PURPOSE. AS A RESULT, THIS DOCUMENT IS PROVIDED "AS IS," AND YOU, THE READER, ARE ASSUMING THE ENTIRE RISK AS TO ITS QUALITY AND ACCURACY.**

**IN NO EVENT WILL APPLE BE LIABLE FOR DIRECT, INDIRECT, SPECIAL, INCIDENTAL, OR CONSEQUENTIALDAMAGES RESULTINGFROM ANY** **DEFECT OR INACCURACY IN THIS DOCUMENT, even if advised of the possibility of such damages.**

**THE WARRANTY AND REMEDIES SET FORTH ABOVE ARE EXCLUSIVE AND IN LIEU OF ALL OTHERS, ORAL OR WRITTEN, EXPRESS OR IMPLIED. No Apple dealer, agent, or employee is authorized to make any modification, extension, or addition to this warranty.**

**Some states do not allow the exclusion orlimitation of implied warranties or liability for incidental or consequential damages, so the above limitation or** exclusion may not apply to you. This warranty gives<br>you specific legal rights, and you may also have<br>other rights which vary from state to state.

## **Contents**

## **[SFKeychainSavePanel](#page-6-0) Class Reference 7**

[Overview](#page-6-1) 7 [Tasks](#page-7-0) 8 [Returning](#page-7-1) a Shared Keychain Save Panel Object 8 [Displaying](#page-7-2) a Sheet or Panel 8 Returning [Information](#page-7-3) from the Sheet or Panel 8 Class [Methods](#page-7-4) 8 [sharedKeychainSavePanel](#page-7-5) 8 Instance [Methods](#page-8-0) 9 [beginSheetForDirectory:file:modalForWindow:modalDelegate:didEndSelector:](#page-8-1) contextInfo: 9 [keychain](#page-9-0) 10 [runModalForDirectory:file:](#page-9-1) 10 [setPassword:](#page-10-0) 11

## **[Document](#page-12-0) Revision History 13**

**[Index](#page-14-0) 15**

**CONTENTS**

## Figures

## **[SFKeychainSavePanel](#page-6-0) Class Reference 7**

[Figure](#page-6-2) 1 [Keychain](#page-6-2) save panel 7

**FIGURES**

# <span id="page-6-0"></span>SFKeychainSavePanel Class Reference

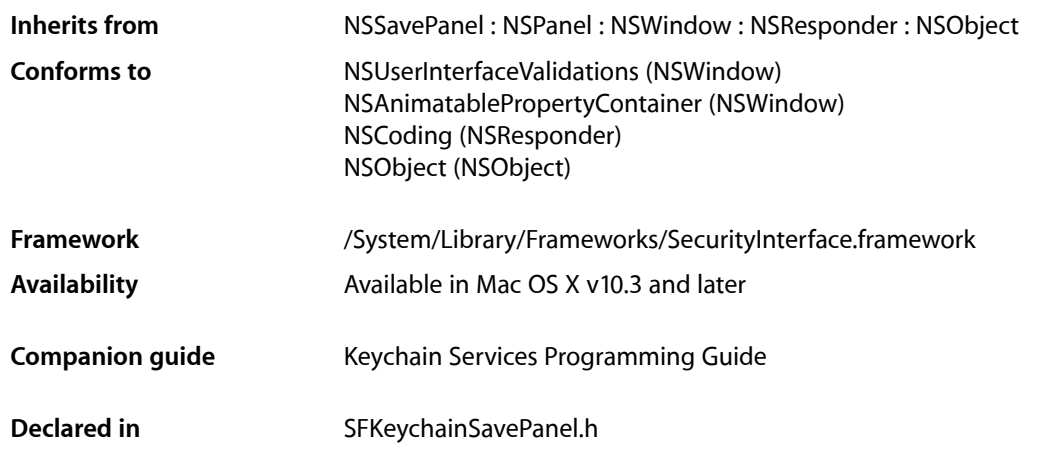

## <span id="page-6-1"></span>**Overview**

<span id="page-6-2"></span>The SFKeychainSavePanel class displays a sheet or panel that allows the user to create a keychain.

The following figure shows an example of a keychain save panel.

**Figure 1** Keychain save panel

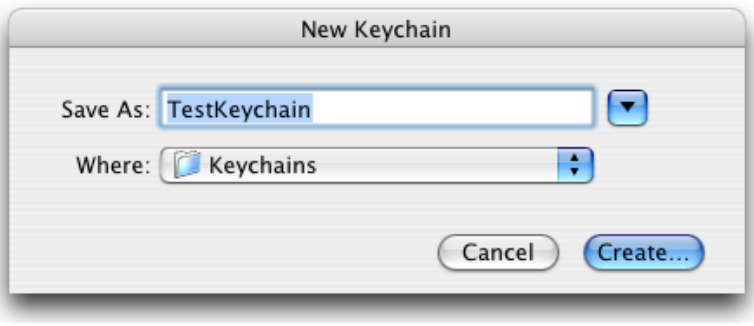

## <span id="page-7-0"></span>Tasks

## <span id="page-7-1"></span>**Returning a Shared Keychain Save Panel Object**

- [+ sharedKeychainSavePanel](#page-7-5) (page 8)
	- Returns a shared keychain save panel object. If the object has not already been created, this method allocates and initializes the object first.

## <span id="page-7-2"></span>**Displaying a Sheet or Panel**

[– setPassword:](#page-10-0) (page 11)

Specifies the password for the keychain that will be created.

- beginSheetForDirectory:file:modalForWindow:modalDelegate:didEndSelector:contextInfo: (page 9)

Displays a sheet that allows a user to create a new keychain.

<span id="page-7-3"></span>[– runModalForDirectory:file:](#page-9-1) (page 10) Displays a panel that allows a user to create a new keychain.

## **Returning Information from the Sheet or Panel**

[– keychain](#page-9-0) (page 10) Returns the keychain created by the keychain save panel.

## <span id="page-7-5"></span><span id="page-7-4"></span>Class Methods

## **sharedKeychainSavePanel**

Returns a shared keychain save panel object. If the object has not already been created, this method allocates and initializes the object first.

+ (SFKeychainSavePanel \*)**sharedKeychainSavePanel**

#### **Availability** Available in Mac OS X v10.3 and later.

**Declared In** SFKeychainSavePanel.h

## <span id="page-8-0"></span>Instance Methods

## <span id="page-8-1"></span>**beginSheetForDirectory:file:modalForWindow:modalDelegate:didEndSelector: contextInfo:**

Displays a sheet that allows a user to create a new keychain.

```
- (void)beginSheetForDirectory:(NSString *)path file:(NSString *)name
   modalForWindow:(NSWindow *)docWindow modalDelegate:(id)delegate
   didEndSelector:(SEL)didEndSelector contextInfo:(void *)contextInfo
```
#### **Parameters**

#### *path*

The path to the folder where the keychain is created. Specify nil for ~/Library/Keychains.

*name*

The keychain name to be automatically displayed in the Save As field of the sheet.

*docWindow*

The parent window to which the sheet is attached. If this parameter is  $ni$  1, the behavior defaults to a standalone modal window.

```
delegate
```
The delegate object in which the method specified in the didEndSelector parameter is implemented.

*didEndSelector*

A method selector for a delegate method called after the modal session has ended, but before the sheet has been dismissed. Implementation of this delegate method is optional.

*contextInfo*

A pointer to data that is passed to the delegate method. You can use this data pointer for any purpose you wish.

### **Discussion**

The delegate method has the following signature:

```
-(void)createPanelDidEnd:(NSWindow *)sheet
        returnCode:(int)returnCode
        contextInfo:(void *)contextInfo
```
#### The parameters for the delegate method are:

*sheet*

The window to which the sheet was attached.

```
returnCode
```
The result code indicating which button the user clicked: either NSFileHandlingPanelOKButton or NSFileHandlingPanelCancelButton.

*contextInfo*

Client-defined contextual data that is passed in the context Info parameter of the beginSheetForDirectory:file:modalForWindow:modalDelegate:didEndSelector:contextInfo: method.

The delegate method may dismiss the keychain settings sheet itself; if it does not, the sheet is dismissed on return from the beginSheetForDirectory:... method.

Use the keychain method to obtain the keychain created by the user.

#### **Availability**

Available in Mac OS X v10.3 and later.

#### **See Also**

- [keychain](#page-9-0) (page 10)
- [runModalForDirectory:file:](#page-9-1) (page 10)

#### **Declared In**

<span id="page-9-0"></span>SFKeychainSavePanel.h

## **keychain**

Returns the keychain created by the keychain save panel.

```
- (SecKeychainRef)keychain
```
#### **Availability**

Available in Mac OS X v10.3 and later.

#### **See Also**

```
- beginSheetForDirectory:file:modalForWindow:modalDelegate:didEndSelector:contextInfo: (page
9)
```
[– runModalForDirectory:file:](#page-9-1) (page 10)

#### **Declared In**

<span id="page-9-1"></span>SFKeychainSavePanel.h

## **runModalForDirectory:file:**

Displays a panel that allows a user to create a new keychain.

```
- (NSInt)runModalForDirectory:(NSString *)path file:(NSString *)name
```
#### **Parameters**

```
path
```
The path to the folder where the keychain is created. Specify nil for  $\sim$ /Library/Keychains.

*name*

The keychain name to be automatically displayed in the Save As field of the panel.

#### **Discussion**

This method returns a result code from the runModalForDirectory:file: method of the NSSavePanel class: NSFileHandlingPanelOKButton if the user clicks the OK button or NSFileHandlingPanelCancelButton if the user clicks the Cancel button.

Use the keychain method to obtain the keychain created by the user.

#### **Availability**

Available in Mac OS X v10.3 and later.

#### **See Also**

-runModalForDirectory:file: (NSSavePanel)

```
– keychain (page 10)
```
- beginSheetForDirectory:file:modalForWindow:modalDelegate:didEndSelector:contextInfo: (page 9)

## **Declared In**

<span id="page-10-0"></span>SFKeychainSavePanel.h

## **setPassword:**

Specifies the password for the keychain that will be created.

```
- (void)setPassword:(NSString *)password
```
#### **Parameters**

*password*

The password to be used for the new keychain.

#### **Discussion**

This method is optional. If you don't call this method, the keychain save panel displays a password-entry dialog.

#### **Availability**

Available in Mac OS X v10.3 and later.

### **Declared In**

SFKeychainSavePanel.h

SFKeychainSavePanel Class Reference

# <span id="page-12-0"></span>Document Revision History

This table describes the changes to *SFKeychainSavePanel Class Reference*.

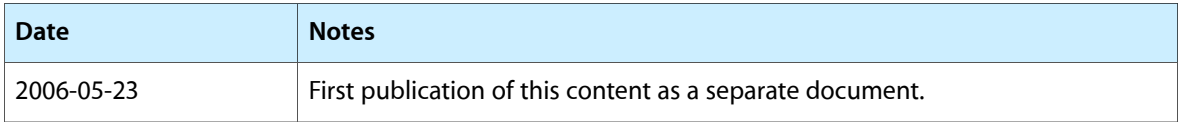

#### **REVISION HISTORY**

Document Revision History

## Index

## <span id="page-14-0"></span>B

beginSheetForDirectory:file:modalForWindow: modalDelegate:didEndSelector:contextInfo: instance method [9](#page-8-1)

## K

keychain instance method [10](#page-9-0)

## R

runModalForDirectory:file: instance method [10](#page-9-1)

## S

setPassword: instance method [11](#page-10-0) sharedKeychainSavePanel class method [8](#page-7-5)